#### Du samedi 27 avril 10h au samedi 11 mai 18h *Esplanade Irène Gubier, 130 Rue De Genève, 74240 Gaillard*

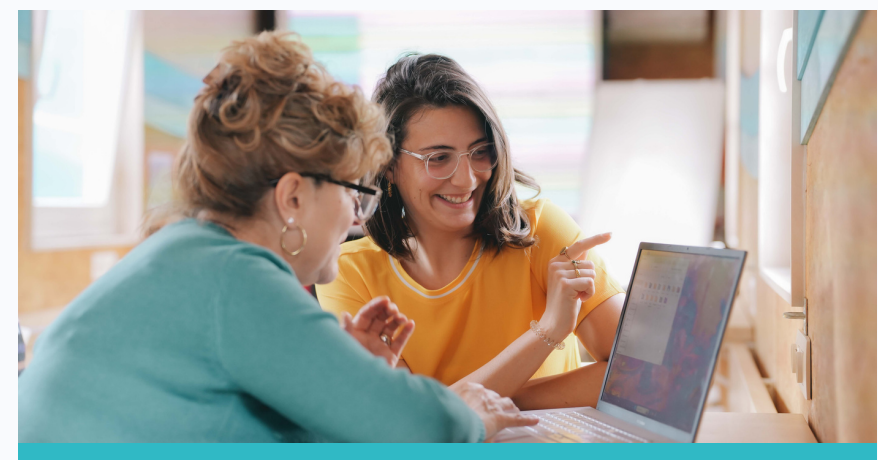

## LE DIGITRUCK DE HUAWEI

Du lundi au samedi, le DigiTruck propose des formations gratuites pour apprendre à :

- Mieux utiliser son ordinateur, sa tablette et son smartphone ;
- Créer une boîte mail ;
- · Réaliser ses démarches administratives ;
- Réserver une consultation avec un professionnel de santé ;
- Faire ses achats sur Internet en toute sécurité ;
- Protéger ses appareils et ses données ;
- Maîtriser les outils de téléconférence ;
- Mettre en forme son CV et postuler en ligne à un emploi.

Si vous éprouvez des difficultés dans l'utilisation de votre ordinateur ou de votre smartphone, rendez-vous au DigiTruck. Nous serons ravis de vous aider !

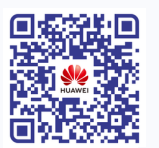

### **D é c o u v r e z l e p r o g r a m m e D i g i T r u c k d e H u a w e i !**

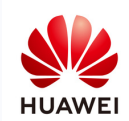

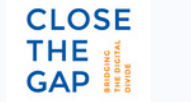

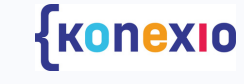

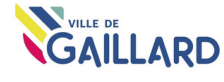

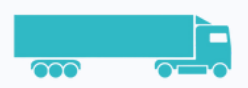

# DIGITRUCK

### **FORMEZ-VOUS GRATUITEMENT AU NUMÉRIQUE !**

**ESPLANADE IRÈNE GUBIER. 130 RUE DE GENÈVE. 74240 GAILLARD DU 27 AVRIL AU 11 MAI 2024**

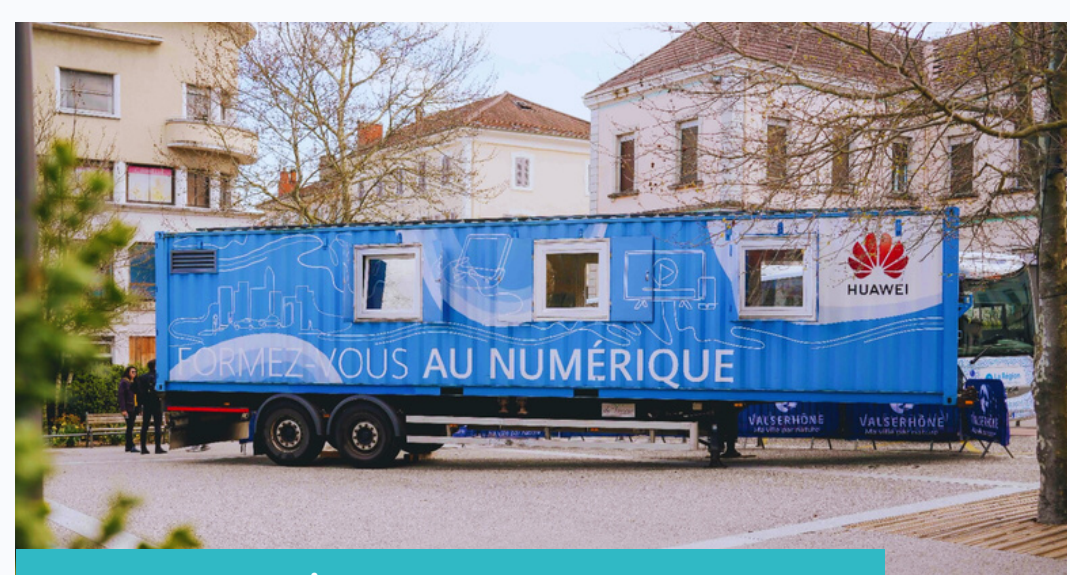

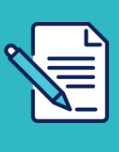

**I n s c r i v e z - v o u s :** sur place auprès des formateurs o u a u **0 7 7 5 7 8 4 4 2 8** o u **d i g i t r u c k @ k o n e x i o . e u**

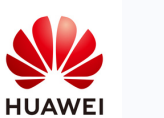

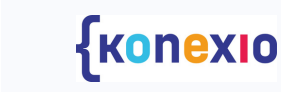

**CLOSE** 

THE: GAP

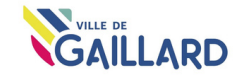

## HORAIRES HEBDOMADAIRES

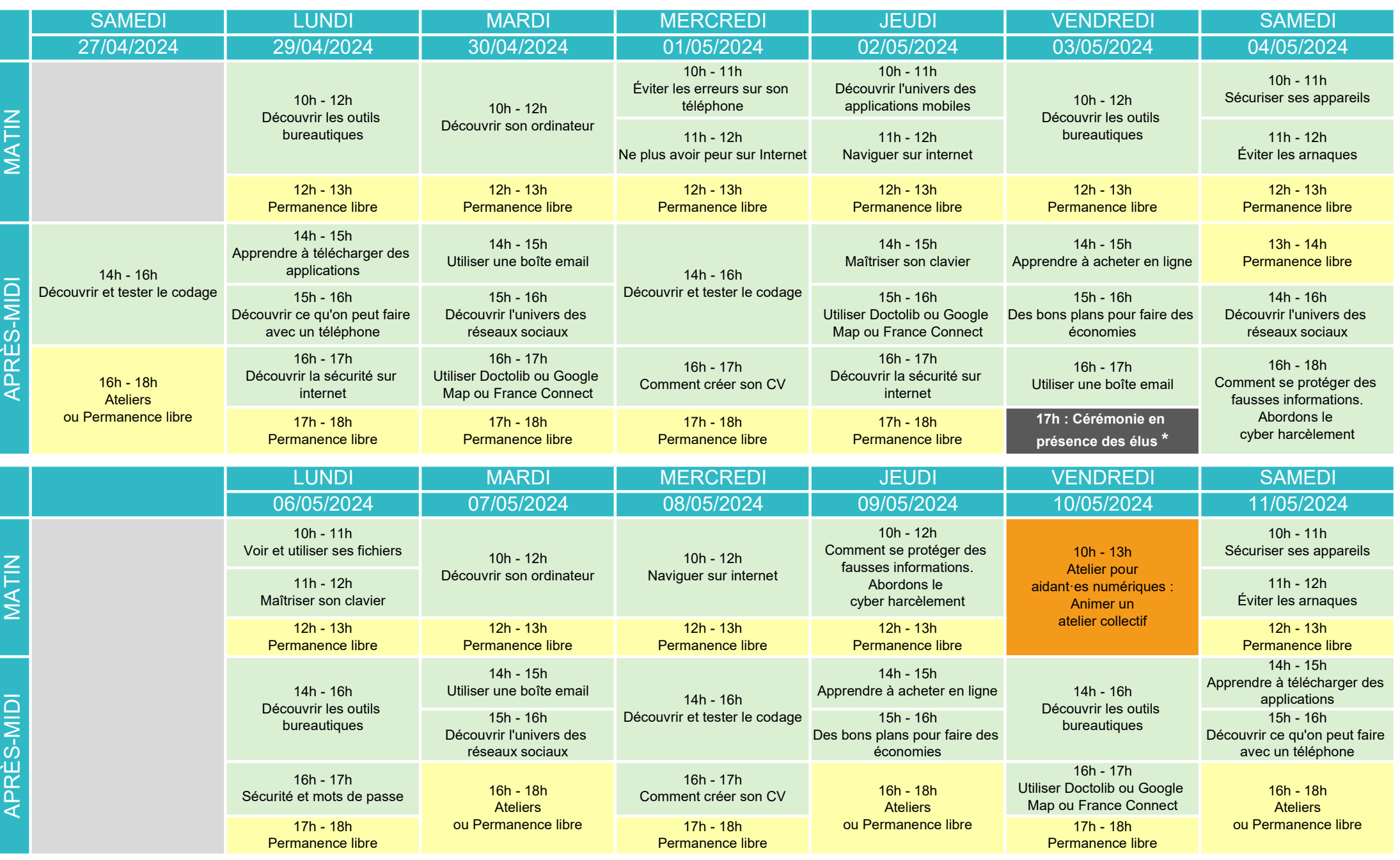

Durant les Permanences libres nos formateurs vous aident individuellement à régler vos probélamatiques liées au numérique.

Vous pouvez amener votre téléphone, ordinateur ou tablette !

\* Esplanade Irène Gubier, 130 Rue De Genève, 74240 Gaillard - Vous êtes les bienvenus, la cérémonie est suivie d'un cocktail